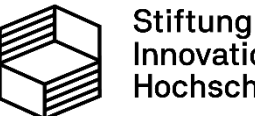

Stiftung<br>Innovation in der<br>Hochschullehre

U NIKASSEL  $\mathbf v$ ERSITAT

# **Die virtuelle Baustelle (DiviBau)**

Auftaktveranstaltung "Universität Kassel digital"

### **Die virtuelle Baustelle (DiviBau)**

- **Erstellen eines 3D-Modells einer Baustelle**
- Verknüpfung der Baustellenobjekte mit einem Wiki-System

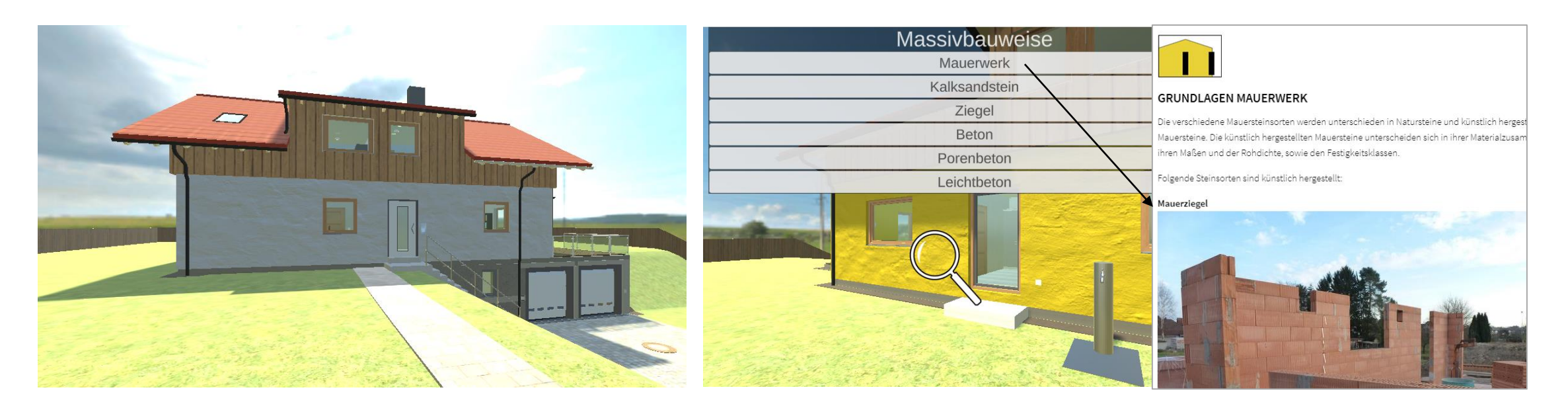

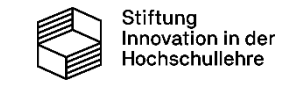

# **Meilensteine auf dem Weg zum Projektziel**

- **Festlegung verschiedener Szenarien**
- **Erstellung/Anpassung des 3D-Modells**
- **Erstellung von Wiki-Einträgen**
- **Integration des Wiki-Systems in das Modell**
- **Erprobung und Evaluierung**
- **-** Optimierung
- Roll-Out

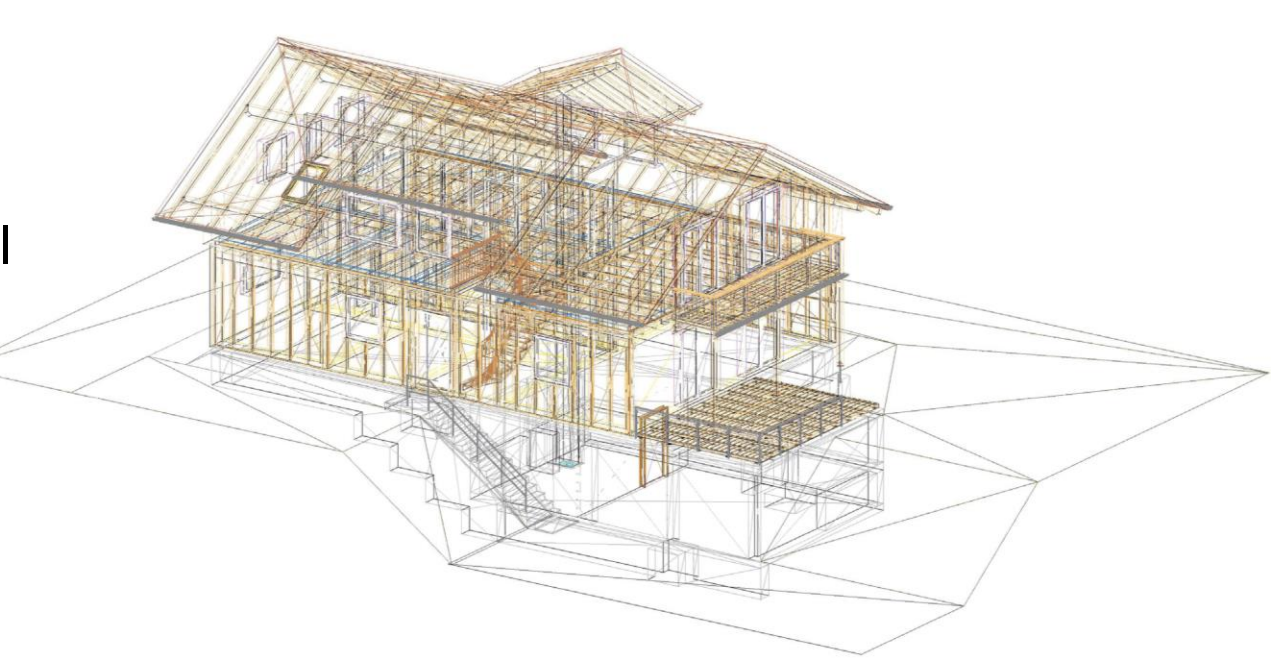

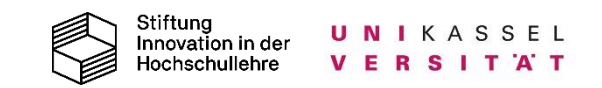

# **Rolle der Studierenden im Projekt**

- **Einbindung in den Entstehungsprozess** 
	- in begleitender Arbeitsgruppe

Später:

- **Bearbeitung von Hausübungen mit Hilfe des Modells**
- Modell in Selbstlernphase ergänzend zur Präsenzlehre

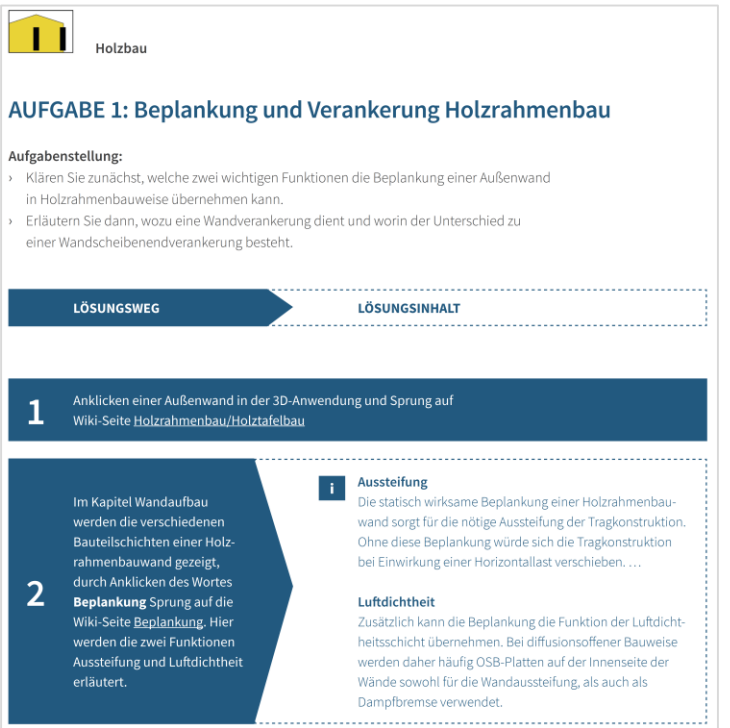

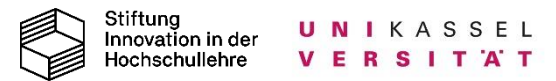

### **Veränderungen der universitären Lehre für Studierende**

- **Strukturierte Datenbank mit Themen der** Arbeitssicherheit und des Baubetriebs
- Bündelung der Fachinhalte auf einer virtuellen Baustelle
- **Erlerntes kann nachgearbeitet und vertieft werden**
- **Hausübungen können anhand des Modells erstellt werden**

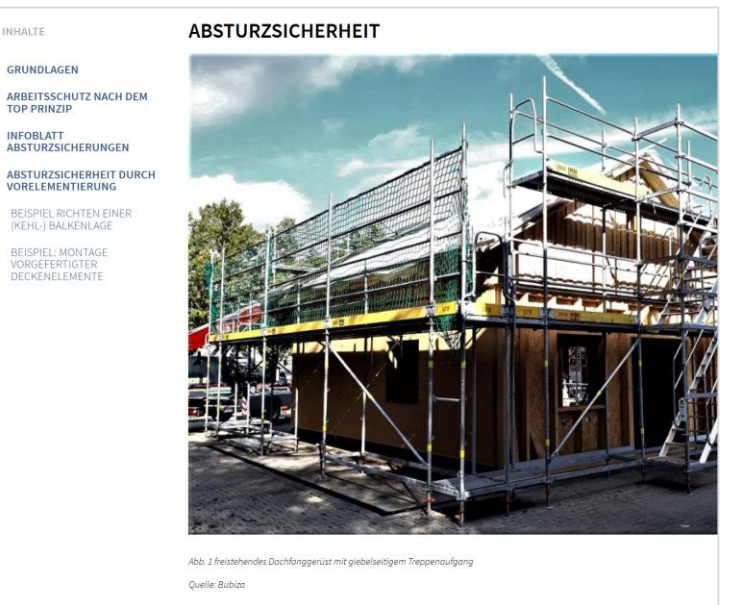

#### **GRUNDLAGEN**

Absturzunfälle enden meist mit schwersten- und teilweise auch tödlichen Verletzungen und kommen leider vie zu häufig vor. Deshalb sollte die oberste Priorität bei allen Tätigkeiten am Bau auf der Vermeidung von Arbeitsunfällen, insbesondere von Absturzunfällen liegen.

Absturzunfälle können grundsätzlich in Abstürze nach außen und Abstürze nach innen unterschieden werde

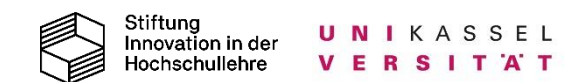

# **Auswirkung und Evaluation des Projekts**

- **Studierende:** 
	- Sensibilisierung für die Arbeitssicherheit
	- Besseres Verständnis der Zusammenhänge auf einer Baustelle
- **Studiengänge:** 
	- Inhalte auch für den Studiengang Architektur relevant
- **Kolleginnen & Kollegen:** 
	- Adaption auf andere Gebiete wie z.B. Vermessung
- **Evaluation anhand von:** 
	- Befragung von Studierenden
	- Nutzung des 3D-Modells

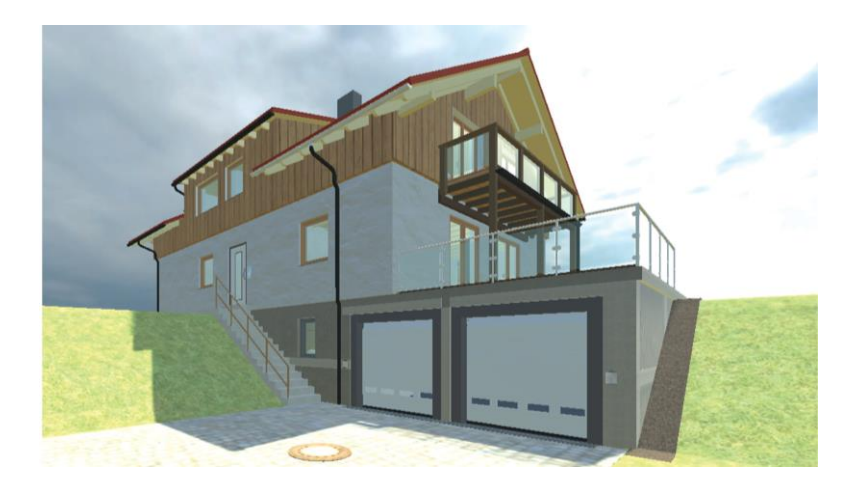

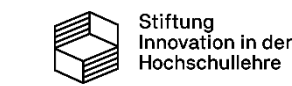

# **Wieso ist die Förderung von DiviBau für die Uni Kassel sinnvoll?**

- **In Vorlesungen können nur Bilder von Baustellen gezeigt werden,** die räumliche Darstellung fehlt
	- 3D-Modell als gute Ergänzung zur bisherigen Lehre
- **Erfolgreiche Anwendung eines Vorgängerprojekts** in der beruflichen Ausbildung (Zimmerer)
	- Bereits gute Akzeptanz bei Auszubildenden
	- $\rightarrow$  Anwendung auch für Studierende sinnvoll

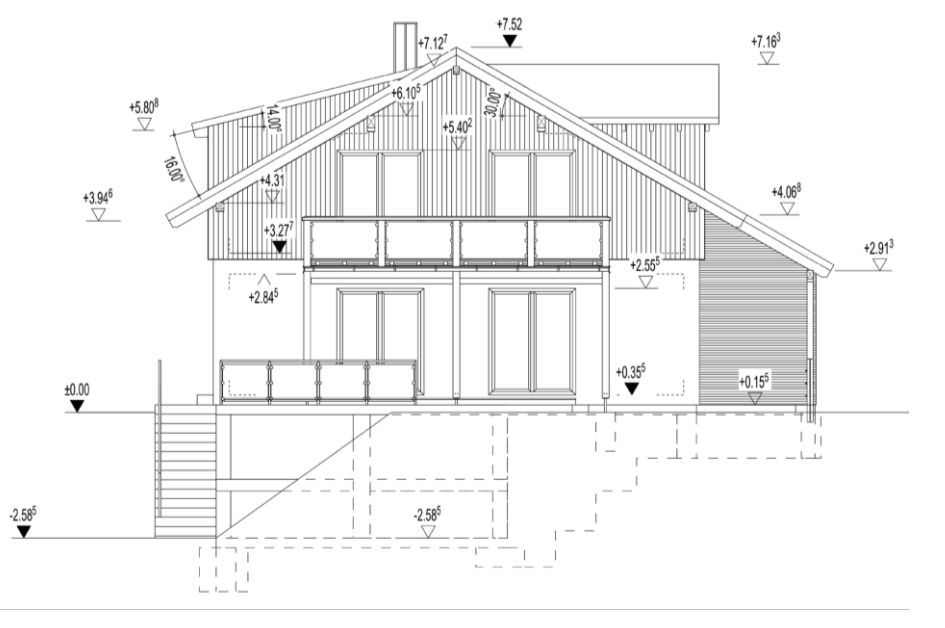

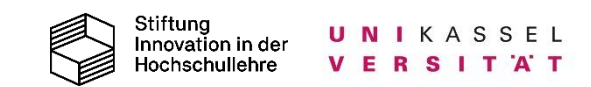